## Fichier:Construire une cabane en mode autonome fondations-profondes-rondins.mp4

[https://wiki.lowtechlab.org/wiki/Fichier:Construire\\_une\\_cabane\\_en\\_mode\\_autonome\\_fondations-profondes-rondins.mp4](https://wiki.lowtechlab.org/wiki/Fichier:Construire_une_cabane_en_mode_autonome_fondations-profondes-rondins.mp4)<br>[Construire\\_une\\_cabane\\_en\\_mode\\_autonome\\_fondations-profondes-rondins.mp4](https://wiki.lowtechlab.org/images/1/19/Construire_une_cabane_en_mode_autonome_fondations-profondes-rondins.mp4) (Taille du fichier : 38,4 Mio, type M Construire\_une\_cabane\_en\_mode\_autonome\_fondations-profondes-rondins

## Historique du fichier

Cliquer sur une date et heure pour voir le fichier tel qu'il était à ce moment-là.

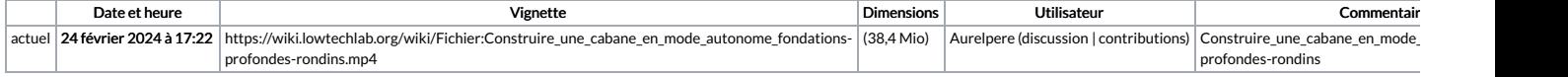

Vous ne pouvez pas remplacer ce fichier.

## Utilisation du fichier

La page suivante utilise ce fichier :

[Construire](https://wiki.lowtechlab.org/wiki/Construire_une_cabane_en_mode_autonome) une cabane en mode autonome